Министерство образования и науки Российской Федерации Федеральное государственное бюджетное образовательное учреждение высшего образования «Кубанский государственный университет» Факультет компьютерных технологий и прикладной математики

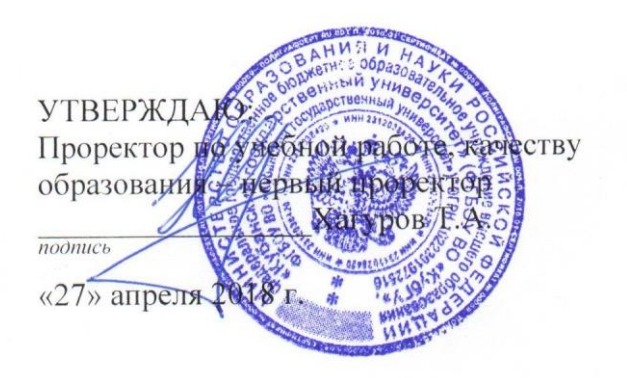

# **РАБОЧАЯ ПРОГРАММА ДИСЦИПЛИНЫ**

# **Б1.В.06 АЛГОРИТМИЧЕСКИЕ ОСНОВЫ ОБРАБОТКИ ИЗОБРАЖЕНИЙ**

Направление подготовки/специальность 02.03.02Фундаментальная информатика и информационные технологии

Направленность (профиль) / специализация Вычислительные технологии

Программа подготовки академическая

Форма обучения очная

Квалификация (степень) выпускника бакалавр

Краснодар 2018

Рабочая программа дисциплины «АЛГОРИТМИЧЕСКИЕ ОСНОВЫ ОБРАБОТКИ ИЗОБРАЖЕНИЙ» составлена в соответствии с федеральным государственным образовательным стандартом высшего образования (ФГОС ВО) по направлению подготовки 02.03.02Фундаментальная информатика и информационные технологии

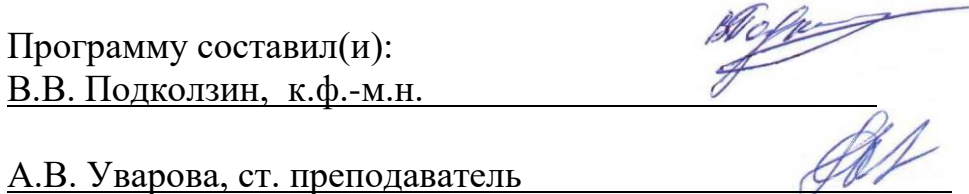

Рабочая программа дисциплины «Алгоритмические основы обработки изображений» утверждена на заседании кафедры информационных технологий протокол № 13 «7» апреля 2018г.

И.о. заведующего кафедрой (разработчика) Подколзин В.В.

Рабочая программа обсуждена на заседании кафедры вычислительных технологий протокол № / / «/ 6» апрестоя 8г. Заведующий кафедрой (выпускающей) Миков А.И. фамилия, инициалы подпись

Утверждена на заседании учебно-методической комиссии факультета Компьютерных технологий и прикладной математики протокол № 1 от 20 апреля 2018г. Председатель УМК факультета Малыхин К.В. фамилия, инициалы подпись

Рецензенты:

Бегларян М.Е., кандидат физико-математических наук, заведующий кафедрой СГЕНД СКФ ФГБОУВО Российский государственный университет правосудия

Колотий Александр Дмитриевич, кандидат физико-математических наук, доцент кафедры прикладной математики КубГУ

## **1 Цели и задачи изучения дисциплины.**

## **1.1 Цель освоения дисциплины.**

Целями дисциплины являются:

- освоение студентами методов компьютерной геометрии, растровой и векторной графики;
- приобретение навыков самостоятельного изучения отдельных тем дисциплины и решения типовых задач;
- приобретение навыков работы с графическими библиотеками и в современных графических пакетах и системах;
- усвоение полученных знаний студентами, а также формирование у них мотивации к самообразованию за счет активизации самостоятельной познавательной деятельности

## **1.2 Задачи дисциплины.**

Основными задачами дисциплины являются:

- Изучение математических основ компьютерной графики;
- Изучения алгоритмических основ компьютерной графики;

- Разработка и применение современных математических методов и алгоритмов для решения задач моделирования и реализации новых систем и объектов компьютерной графики.

## **1.3 Место дисциплины в структуре образовательной программы.**

Дисциплина «Алгоритмические основы обработки изображений» относится к вариативной части Блока 1 "Дисциплины (модули)" учебного плана.

Дисциплина «Алгоритмические основы обработки изображений» является логически и содержательно-методически связана с такими дисциплинами как «Алгоритмы вычислительной математики», «Парадигмы программирования», «Основы программирования». Входными знаниями для освоения данной дисциплины являются знания, умения и опыт, накопленный студентами в процессе изучения дисциплины «Основы программирования».

## **1.4 Перечень планируемых результатов обучения по дисциплине, соотнесенных с планируемыми результатами освоения образовательной программы.**

Изучение данной учебной дисциплины направлено на формирование у обучающихся профессиональных компетенций (ПК)

Перечень результатов образования, формируемых дисциплиной:

1. Знать современные методы и средства компьютерной графики

2. Знать основные современные инструментальные средства для работы с компьютерной графикой;

3. Знать основные методы компьютерной геометрии;

4. Знать алгоритмические и математические основы компьютерной графики;

5. Уметь программно реализовывать основные алгоритмы компьютерной графики с помощью современных вычислительных средств;

6. Уметь использовать современные инструментальные средства компьютерной графики;

7. Владеть основными приемами работы с современными инструментальными средствами компьютерной графики;

8. Владеть навыками проектирования графических программ, используя современные вычислительные средства;

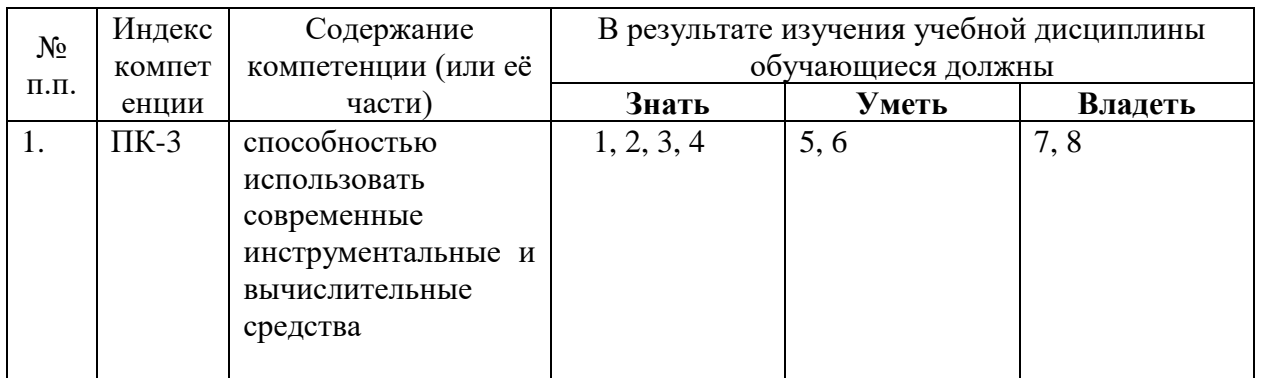

## **2. Структура и содержание дисциплины.**

## **2.1 Распределение трудоёмкости дисциплины по видам работ.**

Общая трудоёмкость дисциплины составляет 2 зач. ед. (72 часов), их распределение по видам работ представлено в таблице *(для студентов ОФО).*

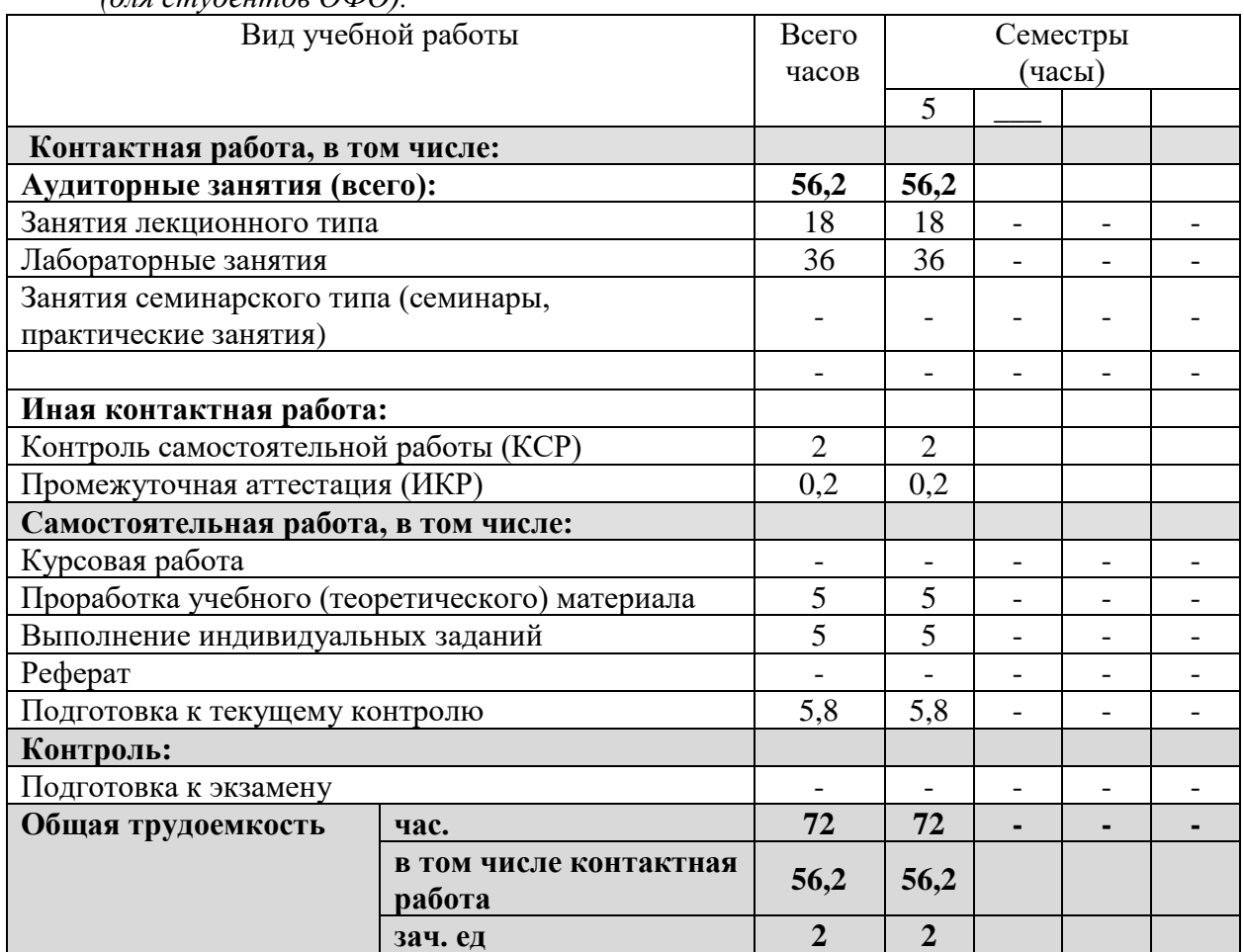

## **2.2 Структура дисциплины:**

Распределение видов учебной работы и их трудоемкости по разделам дисциплины. Разделы дисциплины, изучаемые в 5 семестре *(очная форма)*

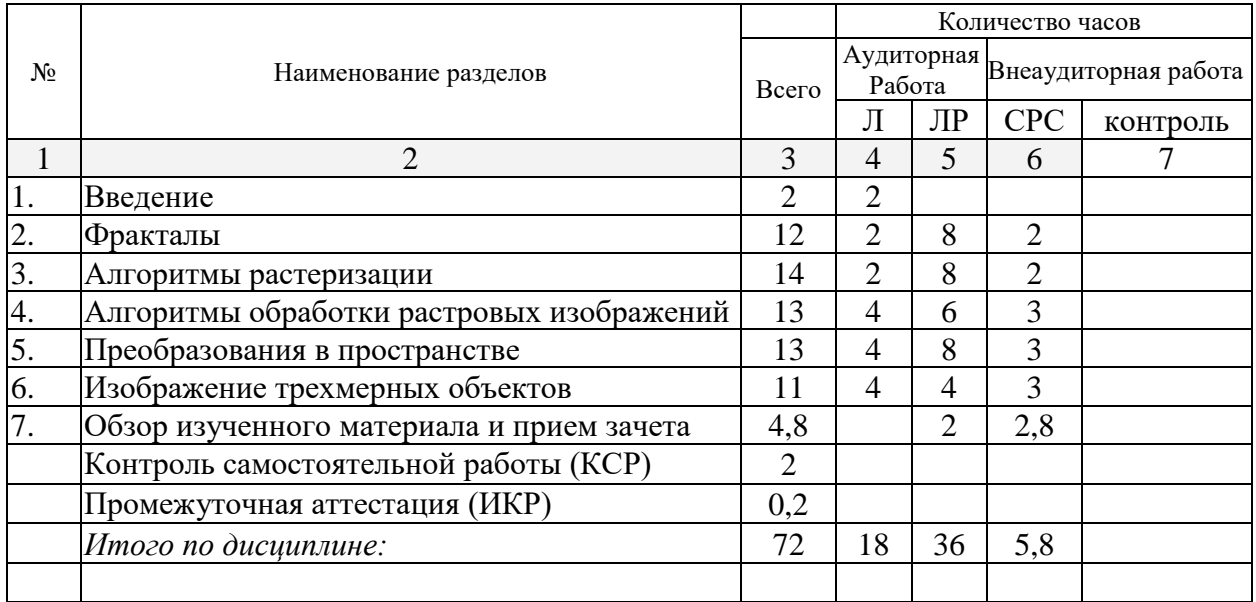

Примечание: Л – лекции, ПЗ – практические занятия / семинары, ЛР – лабораторные занятия, КСР – контролируемая самостоятельная работа, СРС – самостоятельная работа студента

## **2.3 Содержание разделов дисциплины: 2.3.1 Занятия лекционного типа.**

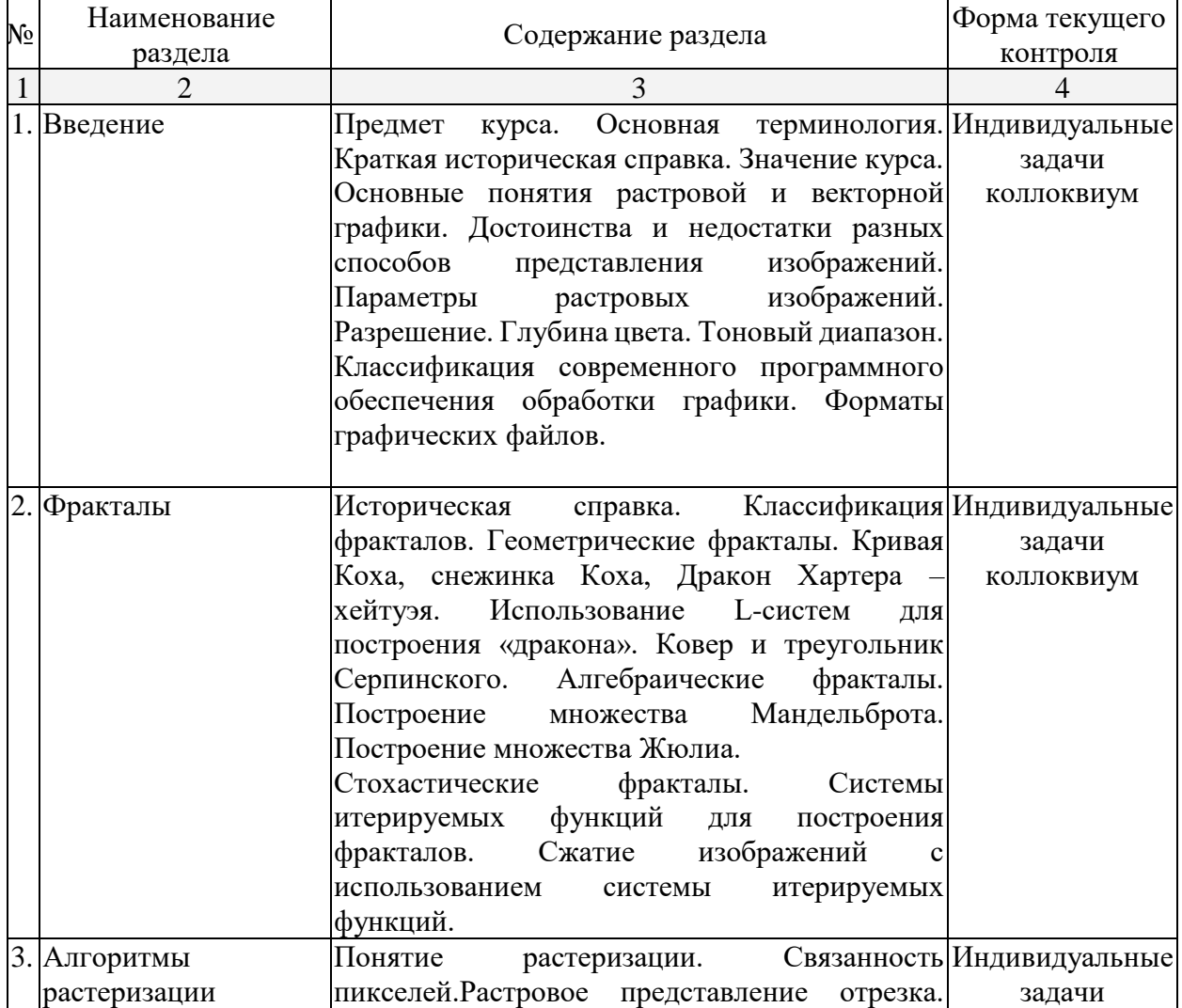

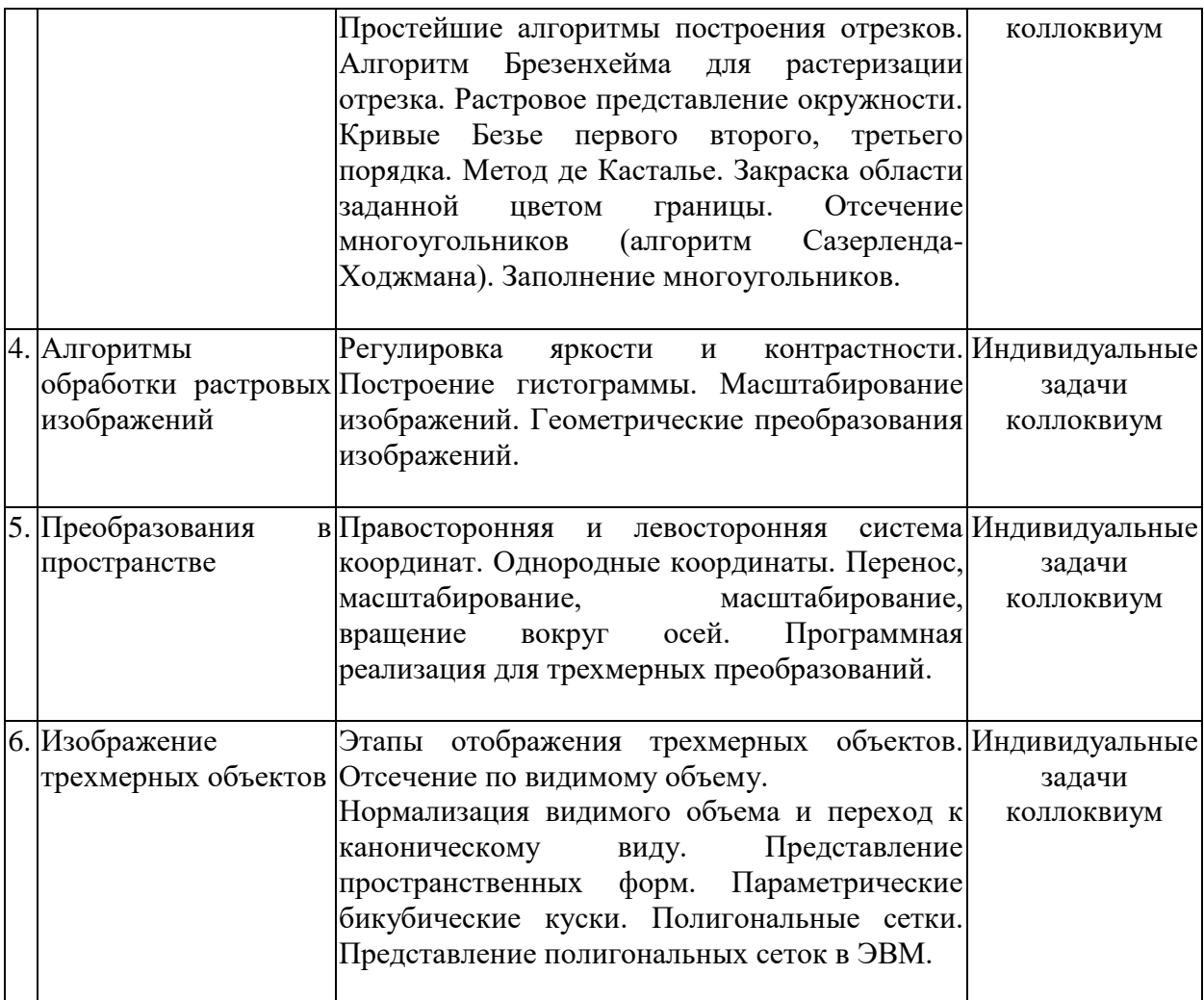

## **2.3.2 Занятия семинарского типа – не предусмотрены.**

## **2.3.3 Лабораторные занятия.**

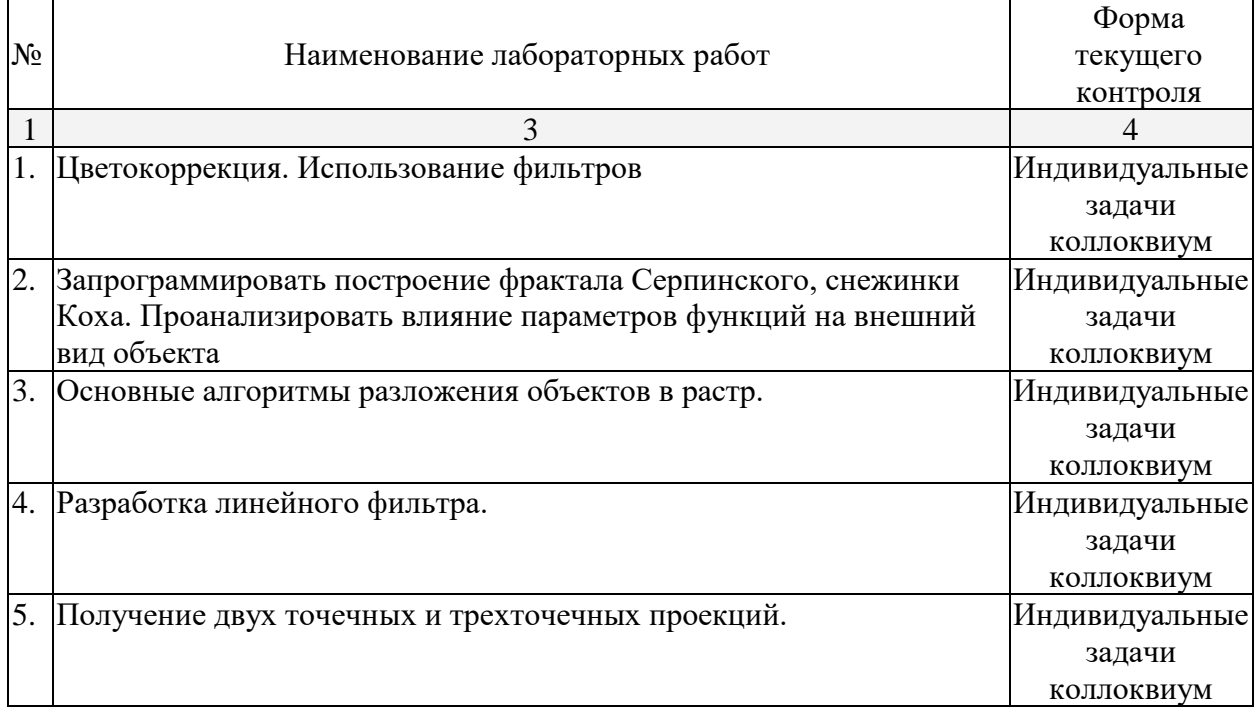

## **2.3.4 Курсовые работы – не предусмотрены**

## **2.4 Перечень учебно-методического обеспечения для самостоятельной работы обучающихся по дисциплине**

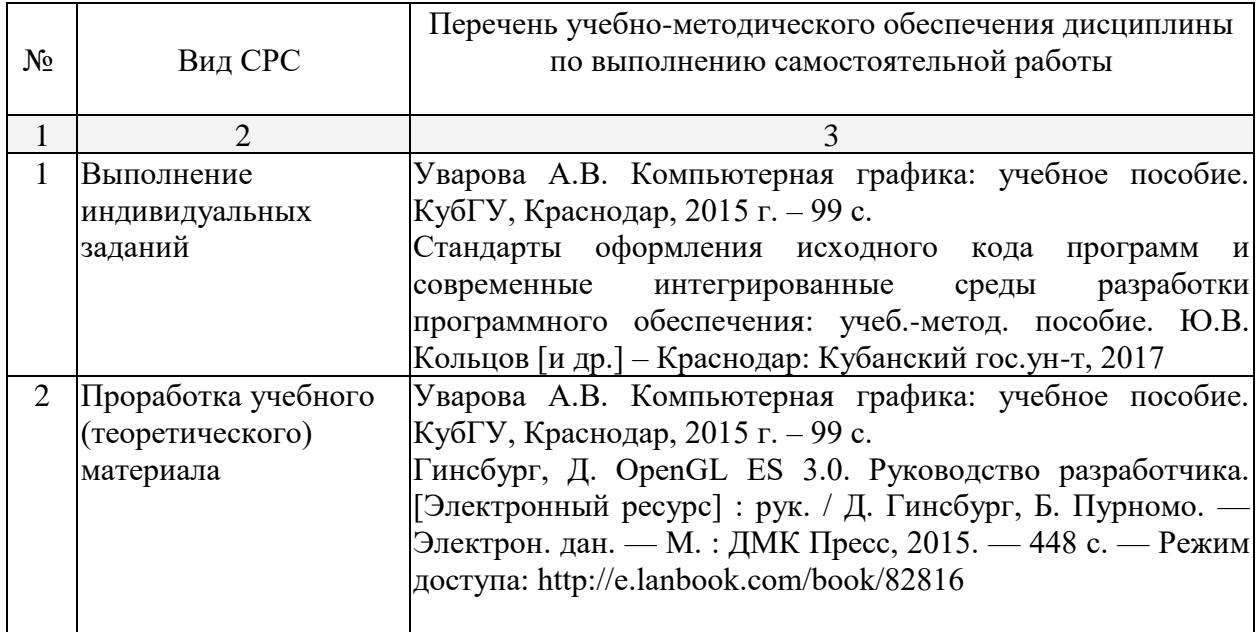

## **3. Образовательные технологии.**

В соответствии с требованиями ФГОС программа дисциплины предусматривает использование в учебном процессе следующих образовательные технологии: чтение лекций с использованием мультимедийных технологий; метод малых групп, разбор практических задач и кейсов.

При обучении используются следующие образовательные технологии:

Технология коммуникативного обучения – направлена на формирование коммуникативной компетентности студентов, которая является базовой, необходимой для адаптации к современным условиям межкультурной коммуникации.

− Технология разноуровневого (дифференцированного) обучения – предполагает осуществление познавательной деятельности студентов с учётом их индивидуальных способностей, возможностей и интересов, поощряя их реализовывать свой творческий потенциал. Создание и использование диагностических тестов является неотъемлемой частью данной технологии.

− Технология модульного обучения – предусматривает деление содержания дисциплины на достаточно автономные разделы (модули), интегрированные в общий курс.

− Информационно-коммуникационные технологии (ИКТ) - расширяют рамки образовательного процесса, повышая его практическую направленность, способствуют интенсификации самостоятельной работы учащихся и повышению познавательной активности. В рамках ИКТ выделяются 2 вида технологий:

− Технология использования компьютерных программ – позволяет эффективно дополнить процесс обучения языку на всех уровнях.

− Интернет-технологии – предоставляют широкие возможности для поиска информации, разработки научных проектов, ведения научных исследований.

− Технология индивидуализации обучения – помогает реализовывать личностноориентированный подход, учитывая индивидуальные особенности и потребности учащихся.

− Проектная технология – ориентирована на моделирование социального взаимодействия учащихся с целью решения задачи, которая определяется в рамках профессиональной подготовки, выделяя ту или иную предметную область.

− Технология обучения в сотрудничестве – реализует идею взаимного обучения, осуществляя как индивидуальную, так и коллективную ответственность за решение учебных задач.

− Игровая технология – позволяет развивать навыки рассмотрения ряда возможных способов решения проблем, активизируя мышление студентов и раскрывая личностный потенциал каждого учащегося.

− Технология развития критического мышления – способствует формированию разносторонней личности, способной критически относиться к информации, умению отбирать информацию для решения поставленной задачи.

Комплексное использование в учебном процессе всех вышеназванных технологий стимулируют личностную, интеллектуальную активность, развивают познавательные процессы, способствуют формированию компетенций, которыми должен обладать будущий специалист.

Основные виды интерактивных образовательных технологий включают в себя:

− работа в малых группах (команде) - совместная деятельность студентов в группе под руководством лидера, направленная на решение общей задачи путём творческого сложения результатов индивидуальной работы членов команды с делением полномочий и ответственности;

− проектная технология - индивидуальная или коллективная деятельность по отбору, распределению и систематизации материала по определенной теме, в результате которой составляется проект;

− анализ конкретных ситуаций - анализ реальных проблемных ситуаций, имевших место в соответствующей области профессиональной деятельности, и поиск вариантов лучших решений;

− развитие критического мышления – образовательная деятельность, направленная на развитие у студентов разумного, рефлексивного мышления, способного выдвинуть новые идеи и увидеть новые возможности.

Подход разбора конкретных задач и ситуаций широко используется как преподавателем, так и студентами во время лекций, лабораторных занятий и анализа результатов самостоятельной работы. Это обусловлено тем, что при исследовании и решении каждой конкретной задачи имеется, как правило, несколько методов, а это требует разбора и оценки целой совокупности конкретных ситуаций.

Темы, задания и вопросы для самостоятельной работы призваны сформировать навыки поиска информации, умения самостоятельно расширять и углублять знания, полученные в ходе лекционных и практических занятий.

Подход разбора конкретных ситуаций широко используется как преподавателем, так и студентами при проведении анализа результатов самостоятельной работы.

Для лиц с ограниченными возможностями здоровья предусмотрена организация консультаций с использованием электронной почты.

Для лиц с нарушениями зрения:

– в печатной форме увеличенным шрифтом,

– в форме электронного документа.

Для лиц с нарушениями слуха:

– в печатной форме,

– в форме электронного документа.

Для лиц с нарушениями опорно-двигательного аппарата:

– в печатной форме,

– в форме электронного документа.

Для лиц с ограниченными возможностями здоровья предусмотрена организация консультаций с использованием электронной почты.

Данный перечень может быть конкретизирован в зависимости от контингента обучающихся.

## **4. Оценочные средства для текущего контроля успеваемости и промежуточной аттестации.**

#### **4.1 Фонд оценочных средств для проведения текущего контроля.**

#### Перечень задач текущего контроля по темам:

Задачи по теме «Фрактальная графика»

- 1. Разработать программу построения ковра Серпинского. Число поколений задается пользователем. При построении фрактала отобразить все поколения ковра Серпинского.
- 2. Разработать программу построения множества Мандельброта. Реализовать увеличение участка фрактала. Выбор участка фрактала происходит с помощью мыши.
- 3. Разработать программу построения триадной кривой Коха. Число поколений задается пользователем. При построении фрактала отобразить все поколения кривой Коха.
- 4. Разработать программу построения "дракона" Хартера-Хейтуэя. Число поколений задается пользователем. При построении фрактала отобразить все поколения дракона.
- 5. Разработать программу построения салфетки Серпинского. Число поколений задается пользователем. При построении фрактала отобразить все поколения салфетки Серпинского.
- 6. Разработать программу построения снежинки Коха. Число поколений задается пользователем. При построении фрактала отобразить все поколения снежинки Коха.
- 7. Разработать программу построения множества Жулиа. Реализовать увеличение участка фрактала. Выбор участка фрактала происходит с помощью мыши.

#### Задачи по теме «Преобразования в пространстве»

- 1. Написать программу, которая демонстрирует движение прямоугольника по диагоналям: из левого верхнего угла – в правый нижний, а затем из правого верхнего угла – в левый нижний.
- 2. Написать программу, которая по нажатию клавиш реализует следующие действия над треугольником: 1 –треугольник растет из центра до границ экрана или 2 – уменьшаться от границ экрана к центру.
- 3. Составить программу, которая демонстрирует движение правильного шестиугольника по нажатию клавиш: 1 – по горизонтали, 2 – по вертикали.
- 4. Составить программу, которая демонстрирует движение увеличивающегося прямоугольника по диагонали.
- 5. Изобразить на экране отрезок, вращающийся в плоскости экрана вокруг точки, делящей отрезок в отношении 1:3.
- 6. Изобразить на экране прямоугольник, вращающийся в плоскости экрана вокруг своей середины.
- 7. Составить программу, которая показывает упругий удар двух квадратов, которые движутся навстречу друг другу, сталкиваются и продолжают движение в разные стороны. Квадраты должны быть разного цвета.
- 8. Изобразить на экране отрезок, вращающийся в плоскости экрана вокруг своей середины.
- 9. Изобразить на экране треугольник, вращающийся в плоскости экрана вокруг своей вершины
- 10. Построить набор плоских многоугольников с плавной заливкой. Нажатием клавиш изменять цвета заливки.
- 11. Построить ромб с помощью поворота квадрата. По нажатию клавиш изменять его масштаб и цветовую заливку.
- 12. Осуществить вращение сложной фигуры, составленной из двумерных примитивов, по и против часовой стрелки по нажатию клавиш.
- 13. Используя операции масштабирования, поворота и переноса, построить калейдоскопическое изображение на основе нескольких двумерных примитивов.
- 14. Напишите программу, которая моделирует работу часов с маятником. На часах отобразите две движущиеся с различной скоростью стрелки.
- 15. Напишите программу, которая моделирует работу часов. На часах отобразите все три движущиеся с различной скоростью стрелки.
- 16. Напишите программу вывод «звёздного неба», используя операции поворота, переноса и масштабирования.
- 17. Нарисуйте лестницу из пяти ступенек с «ковровой дорожкой посередине». Композиция может вращаться вокруг своей оси с помощью клавиатуры.
- 18. Напишите программу вывода графика функции y= tg (x)+5\*sin (x). По нажатию клавиш изменять режим отображения: точками или линиями.

#### Задачи по теме «Трехмерные построения»

Используя трехмерные примитивы, построить трехмерную композицию. Композиция должна вращаться по нажатию клавиш.

- 1. Гусеница.
- 2. Олимпийский мишка.
- 3. Винни-пух.
- 4. Лес.
- 5. Жилой дом.
- 6. Котенок.
- 7. Бензовоз.
- 8. Грузовой автомобиль.
- 9. Легковой автомобиль.
- 10. Обеденный стол.
- 11. Самолет.

#### Перечень вопросов коллоквиума текущего контроля:

1. Основные понятия растровой и векторной графики. Достоинства и недостатки разных способов представления изображений.

2. Параметры растровых изображений. Разрешение. Глубина цвета. Тоновый диапазон.

- 3. Классификация современного программного обеспечения обработки графики.
- 4. Форматы графических файлов.
- 5. Классификация фракталов.

6. Геометрические фракталы. Кривая Коха, снежинка Коха, Дракон Хартера – хейтуэя. Использование L-систем для построения «дракона». Ковер и треугольник Серпинского.

7. Алгебраические фракталы. Построение множества Мандельброта. Построение множества Жюлиа.

8. Стохастические фракталы.

9. Системы итерируемых функций для построения фракталов. Сжатие изображений с использованием системы итерируемых функций.

10. Понятие растеризации. Связанность пикселей.

11. Растровое представление отрезка. Простейшие алгоритмы построения отрезков. Алгоритм Брезенхейма для растеризации отрезка.

12. Алгоритмы заполнения областей и многоугольников.

13. Геометрические преобразования при обработке растровых изображений.

14. Линейная коррекция.

## **Перечень компетенций, проверяемых оценочным средством:**

**ПК-3 -**способностью использовать современные инструментальные и вычислительные средства

## **4.2 Фонд оценочных средств для проведения промежуточной аттестации.**

## **Зачетно-экзаменационные материалы для промежуточной аттестации (зачет)**

## Список задач к промежуточной аттестации

1. Напишите программу для организации движения двух сфер: 1-я сфера движется по часовой стрелке по окружности, лежащей в плоскости YOX, 2-я сфера движется против часовой стрелки по окружности, лежащей в плоскости YOZ. Включите освещение и туман зеленого цвета.

2. Напишите программу вывода медленно вращающегося тора. Тор лежит в плоскости XOZ. Над тором по полукругу, лежащему в плоскости YOX, «туда-обратно» движется сфера. Включите освещение и туман, изменяйте плотность тумана по нажатию клавиш.

3. Металлический вращающийся вокруг своей оси конус движется «вверх-вниз». Источник света имеет направленный пучок синего света и движется вверх-вниз в плоскости YOZ.

4. Напишите программу, которая выводит на экран два вращающихся вокруг своей оси два чайника: зеленый зеркальный и красный с бликом. По нажатию клавиш меняйте эффекты освещения.

5. Источник света находится сверху и справа. Два вращающихся зеркальных тела по нажатию клавиши меняют цвет и становятся прозрачными.

6. Напишите программу движения куба по зигзагу от стенки до стенки. При движении влево куб воспринимает рассеянный свет, при движении вправо – зеркальный с бликом. Освещение сцены – рассеянный свет желтого оттенка.

7. Два металлических конуса движутся из центра сцены в противоположные стороны, когда они доходят до границ окна, они становятся прозрачными. Над сценой слева вверху установлен источник света желтого цвета.

8. Два матовых восьмигранника движутся параллельно по синусоиде от стенки до стенки. При движении влево они зеркальные красные, при движении вправо – излучающие синий свет. Источник света находится внизу справа.

## **Перечень компетенций, проверяемых оценочным средством:**

**ПК-3 -** способность использовать современные инструментальные и вычислительные средства

Компонентом промежуточного контроля по дисциплине «Алгоритмические основы обработки изображений» являются решение задачи из списка задач к промежуточной аттестации. Максимальное количество баллов, которые студент может получить за правильное решение такой задачи, составляет 2 балла.

Рекомендации по оцениванию задачи

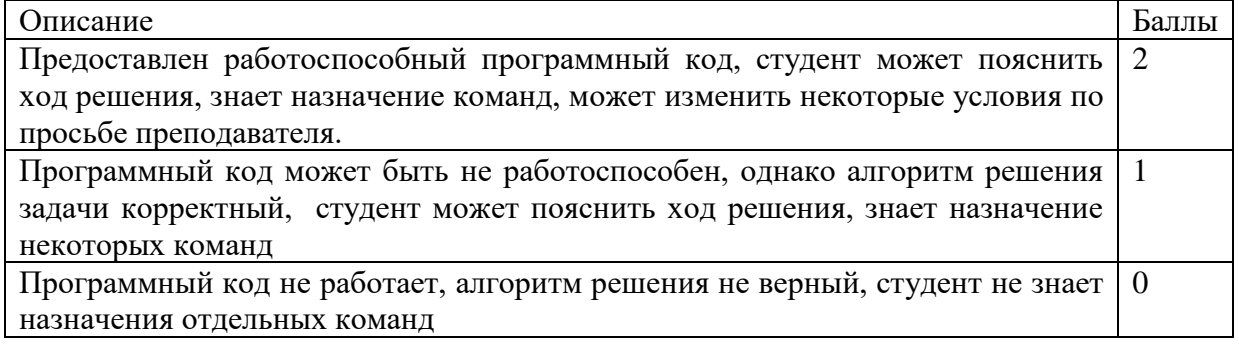

#### **Критерии оценки:**

- **оценка «зачтено»**: студент получил не менее 5 баллов за коллоквиум, не менее 1 балла за решение задачи промежуточного контроля, и не менее 1 балла за каждую из 3 индивидуальных задач.

- **оценка «Незачет»**: студент получил менее 5 баллов за коллоквиум, или менее 1 балла за решение задачи промежуточного контроля, или менее 1 балла хотя бы за одну из 3 индивидуальных задач.

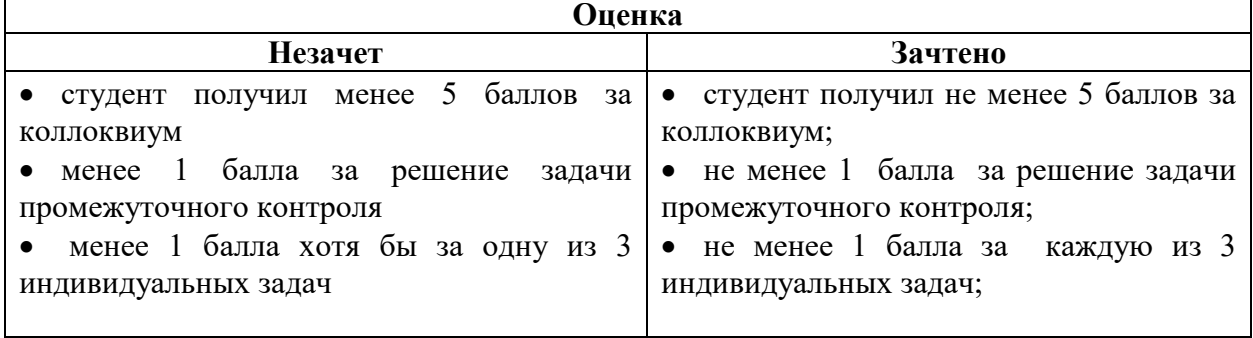

Оценочные средства для инвалидов и лиц с ограниченными возможностями здоровья выбираются с учетом их индивидуальных психофизических особенностей.

– при необходимости инвалидам и лицам с ограниченными возможностями здоровья предоставляется дополнительное время для подготовки ответа на экзамене;

– при проведении процедуры оценивания результатов обучения инвалидов и лиц с ограниченными возможностями здоровья предусматривается использование технических средств, необходимых им в связи с их индивидуальными особенностями;

– при необходимости для обучающихся с ограниченными возможностями здоровья и инвалидов процедура оценивания результатов обучения по дисциплине может проводиться в несколько этапов.

Процедура оценивания результатов обучения инвалидов и лиц с ограниченными возможностями здоровья по дисциплине предусматривает предоставление информации в формах, адаптированных к ограничениям их здоровья и восприятия информации:

Для лиц с нарушениями зрения:

– в печатной форме увеличенным шрифтом,

– в форме электронного документа.

Для лиц с нарушениями слуха:

– в печатной форме,

– в форме электронного документа.

Для лиц с нарушениями опорно-двигательного аппарата:

– в печатной форме,

– в форме электронного документа.

Данный перечень может быть конкретизирован в зависимости от контингента обучающихся.

## **5. Перечень основной и дополнительной учебной литературы, необходимой для освоения дисциплины.**

#### **5.1 Основная литература:**

1. Уварова А. В. Алгоритмы компьютерной графики и их реализация в OPENGL : учебное пособие / А. В. Уварова, В. В. Подколзин ; М-во образования и науки Рос. Федерации, Кубанский гос. ун-т. - Краснодар : [Кубанский государственный университет], 2018. - 137 с. : ил. - Библиогр.: с. 135. - ISBN 978-5-8209-1461-4

2. Васильев, С.А. OpenGL. Компьютерная графика / С.А. Васильев ; Министерство образования и науки Российской Федерации, Федеральное государственное бюджетное образовательное учреждение высшего профессионального образования «Тамбовский государственный технический университет». - Тамбов : Издательство ФГБОУ ВПО «ТГТУ», 2012. - 81 с. : ил., табл., схем. - Библиогр. в кн.. ; То же - URL: http://biblioclub.ru/index.php?page=book&id=277936

#### **5.2. Дополнительная литература:**

1. Селезнев, В. А. Компьютерная графика : учебник и практикум для академического бакалавриата / В. А. Селезнев, С. А. Дмитроченко. — 2-е изд., испр. и доп. — М. : Издательство Юрайт, 2017. — 228 с. — (Серия : Бакалавр. Академический курс). — ISBN 978-5-534-01464-8. - https://biblio-online.ru/book/9D7BE163-F862-4B3C-9E3A-B5A54292B74D/kompyuternaya-grafika

2. Перемитина, Т.О. Компьютерная графика : учебное пособие / Т.О. Перемитина ; Министерство образования и науки Российской Федерации, Томский Государственный Университет Систем Управления и Радиоэлектроники (ТУСУР). - Томск : Эль Контент, 2012. - 144 с. : ил.,табл., схем. - ISBN 978-5-4332-0077-7 ; То же [Электронный ресурс]. - URL: <http://biblioclub.ru/index.php?page=book&id=208688>

3. Соколова Ю. С.Разработка приложений в среде Delphi : учебное пособие для студентов вузов : [в 2 ч.]. Ч. 2 : Компоненты и их использование / Ю. С. Соколова, С. Ю. Жулева. - 2-е изд., стер. - М. : Горячая линия-Телеком, 2013 https://e.lanbook.com/book/5195#authors

#### **5.3. Периодические издания:**

Программные продукты и системы Программирование COMPUTATIONAL NANOTECHNOLOGY (ВЫЧИСЛИТЕЛЬНЫЕ НАНОТЕХНОЛОГИИ) COMPUTERWORLD РОССИЯ

## **6. Перечень ресурсов информационно-телекоммуникационной сети «Интернет», необходимых для освоения дисциплины.**

1. НОУ ИНТУИТ — [URL: h](file:///D:/Работа/РПД%2017/)ttp://www.intuit.ru/studies/courses/70/70/lecture/2092

2. Инфопедиа для углубления знаний – URL: http://infopedia.su/3xa45f.html

## **7. Методические указания для обучающихся по освоению дисциплины.**

По курсу предусмотрено проведение лекционных занятий, на которых дается основной систематизированный материал. После прослушивания лекции рекомендуется самостоятельно выполнить на компьютере программные примеры, приводимые в лекции.В процессе изучения дисциплины студенты должны самостоятельно овладеть следующими темами:

- 1. Фильтрация изображений в растровом редакторе;
- 2. Работа с каналами в растровом редакторе;
- 3. Наложение текстур в библиотеке OpenGL.
- 4. Функции библиотека GLUT.
- 5. Вычисление точек на сфере, торе, конусе.

Промежуточный контроль знаний – теоретических и практических – производится в процессе защиты студентами лабораторных работ, и по результатам теоретических коллоквиумов. Окончательный контроль знаний производится в форме зачета

Разрабатывая решение новой задачи, студент должен уметь выбрать эффективные и надежные структуры данных для представления информации, подобрать соответствующие алгоритмы для их обработки, учесть специфику языка программирования, на котором будет выполнена реализация. Студент должен уметь выполнять тестирование и отладку алгоритмов решения задач с целью обнаружения, и устранения в них ошибок.

В освоении дисциплины инвалидами и лицами с ограниченными возможностями здоровья большое значение имеет индивидуальная учебная работа (консультации) – дополнительное разъяснение учебного материала.

Индивидуальные консультации по предмету являются важным фактором, способствующим индивидуализации обучения и установлению воспитательного контакта между преподавателем и обучающимся инвалидом или лицом с ограниченными возможностями здоровья.

## **8. Перечень информационных технологий, используемых при осуществлении образовательного процесса по дисциплине.**

## **8.1 Перечень информационных технологий.**

– Использование электронных презентаций при проведении лекционных занятий.

## **8.2 Перечень необходимого программного обеспечения.**

- Среда визуального программирования Delphi.
- Графическая библиотека OpenGL.
- –Редактор растровой графики Gimp.
- Программное обеспечение для безопасного отображения презентаций.

## **8.3 Перечень информационных справочных систем:**

1. Электронная библиотечная система eLIBRARY.RU [\(http://www.elibrary.ru\)/](http://www.elibrary.ru)/)

**9. Материально-техническая база, необходимая для осуществления образовательного процесса по дисциплине.**

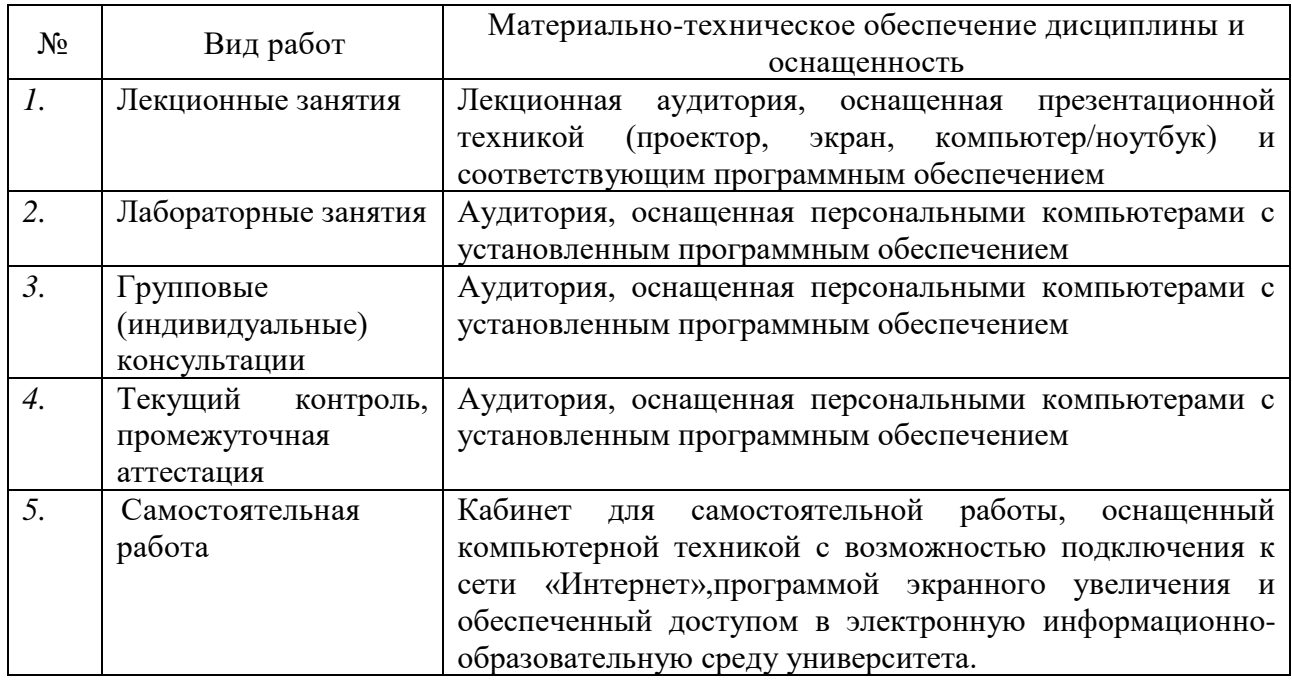